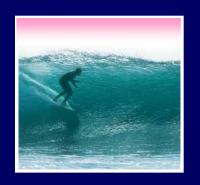

Tip of the Day: When building a database, build the GUI *last*.

## Thinking of Databases

Databases are organized on two levels: 'physical' is how the data is stored, 'logical' is how it's viewed

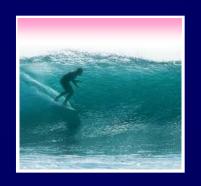

## Big Picture

#### A database is made of ...

- \* Physical database -- tables actually stored on the hard disk
- \* Logical database -- created on-the-fly virtual tables specified by ...
- \* Queries -- [programs written in SQL that] define how to make a logical table from physical tables
- \* GUIs -- the interface for users to DBs

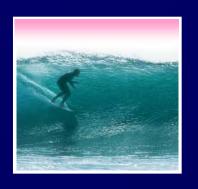

## Avoiding Redundancy

# Redundancy is bad because it can lead to inconsistent data ... very bad!

- Keep only one copy of any data
  - ... does that make it right???
- Rather than repeating data, reference it in the places where it is needed
  - Keep data in its own table
  - Save its key wherever it is needed

When users want the data, get it using its key!

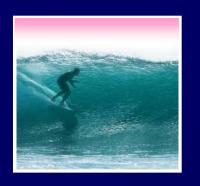

## Physical Database

# Physical databases store data in the "best" way -- no redundancy, ...

- Expect many tables of "simple" entities
- "Physical" means that the data is actually stored on the disk -- contrast with logical DBs that are "virtual tables"
- Physical databases are designed "for the computer" not for the user
- The "physical schema" gives table definitions and the relationships

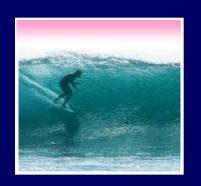

## Relationships

# The table data entries are not just text & numbers, but they have meaning

Relationships spell out that meaning

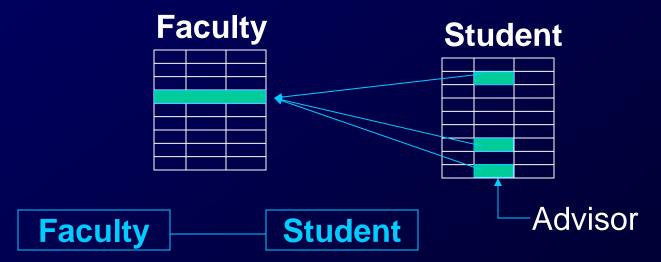

One-to-many relationship

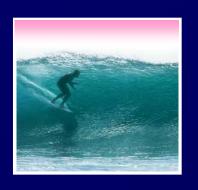

## Kinds of Relationships

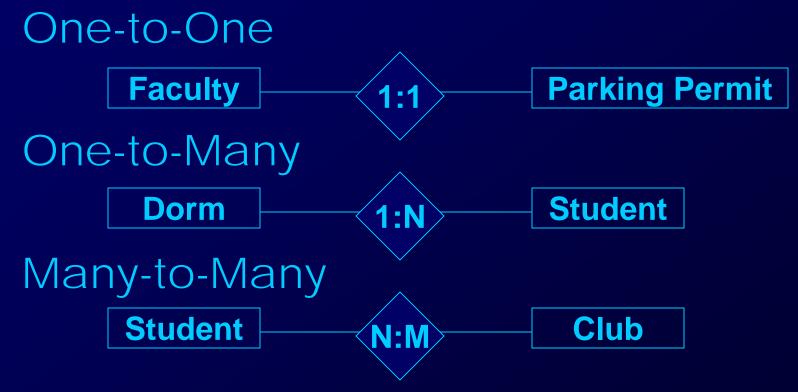

Name relationships by their meaning

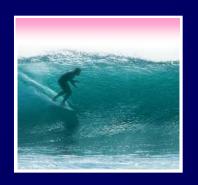

## Logical Databases

#### Users want & need different information

- Different tasks require different information
- Different authority levels, e.g. need to know
- Customizing to users means everyone sees exactly what they need to see
- \* A view is a user's customized database
- \* Views are virtual, built on-the-fly from the physical database and not kept
  - Data is always current
  - Custom structure can be very adaptable

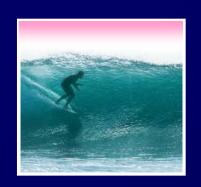

### Queries

Queries are commands (using the 5 table operations) that create logical database (views) from physical

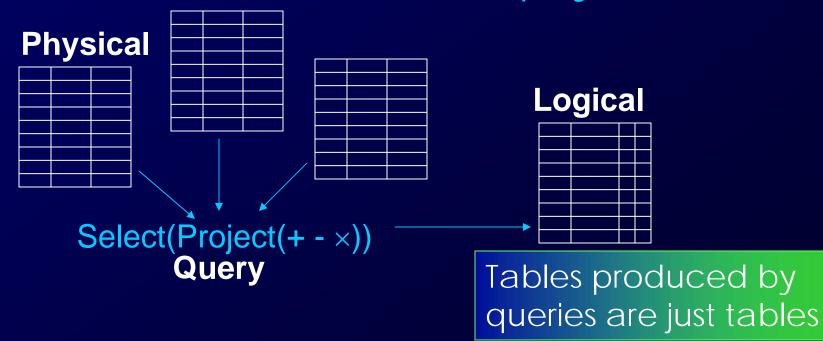

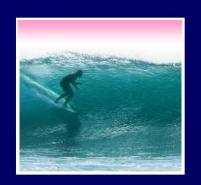

### SQL

# The structured query language is the industry standard query language

"Structured" means the queries have a standard form

Common clauses --

SELECT < fields desired >

FROM < list of tables>

Like Project!

INNER JOIN ON < conditions >

WHERE < criterion >

SQL is not case sensitive

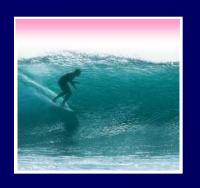

## Sample Database

#### Define a university DB schema

- ER Diagram Faculty Student
- Specifying a 1-to-many relationship

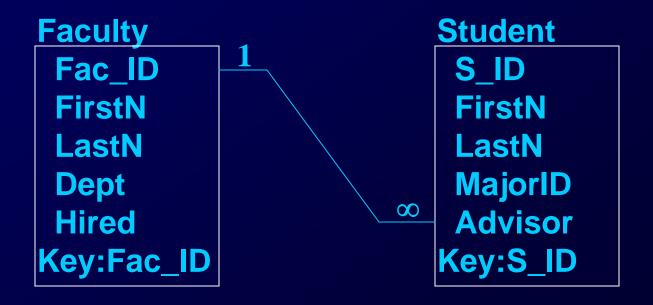

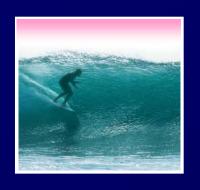

## Sample SQL Queries

### Typical: SELECT<attribs>FROM<tables>

SELECT Student.FirstN, Student.LastN, Student.MajorID

**FROM Student** 

WHERE Student.S\_ID= 0206125;

SELECT Student.FirstN, Student.LastN FROM Student WHERE MajorID=14;

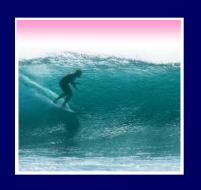

## Join Example

### Find the students of a given professor

SELECT Student.FirstN, Student.LastN, Faculty.LastN

FROM (Student INNER JOIN Faculty ON Student.Advisor = Faculty.Fac\_ID)

 Notice that selection comes from the combined (by Inner Join) table

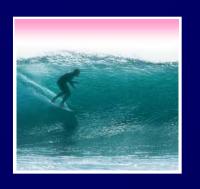

## DB Design Paradigm

### Guidelines for good databases:

- Build physical DB to avoid redundancy, etc
- Each physical table represents 1 entity
- Expect that no physical table gives any user their exact view
- To build view, build a query that ...
  Joins tables together into a 'super' table
  Trims out only the items the user wants

These guidelines are not an algorithm, but they usually produce good results

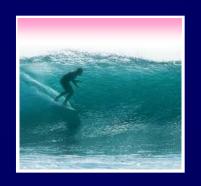

## The Summary

#### A database is made of ...

- \* Physical database -- tables actually stored on the hard disk
- \* Logical database -- created on-the-fly virtual tables specified by ...
- \* Queries -- [programs written in SQL that] define how to make a logical table from physical tables
- \* GUIs -- the interface for users to DBs